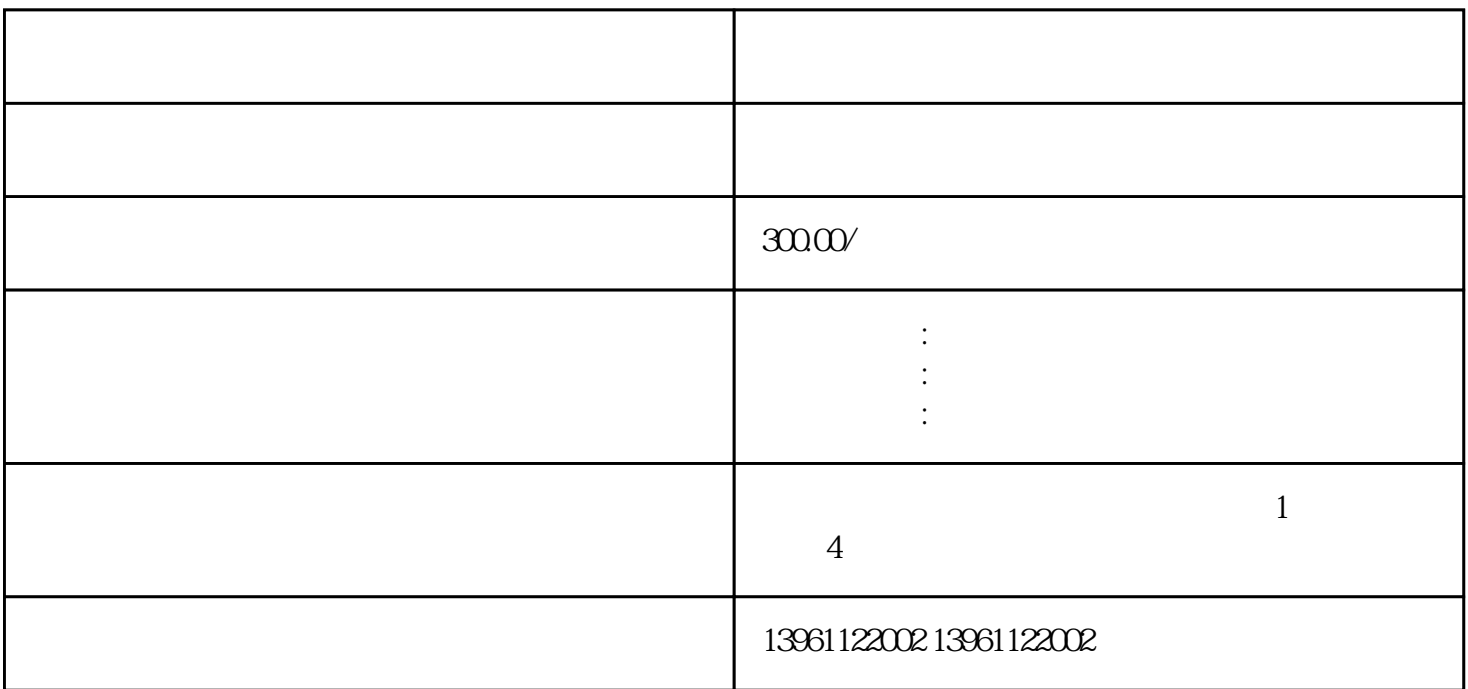

 $PLC$ 

 $\alpha$  and  $\alpha$  12

 $3000$ 

 $5\%$ 

 $1/3-2/3$ 

 $OH<sub>2</sub>$ 

OHD3-100B

SANKEN 1 OCPA

 $\alpha$ , we can also consider the contract of the contract  $\theta$ 

SIMOREGK6RA28

EPROM GRA28

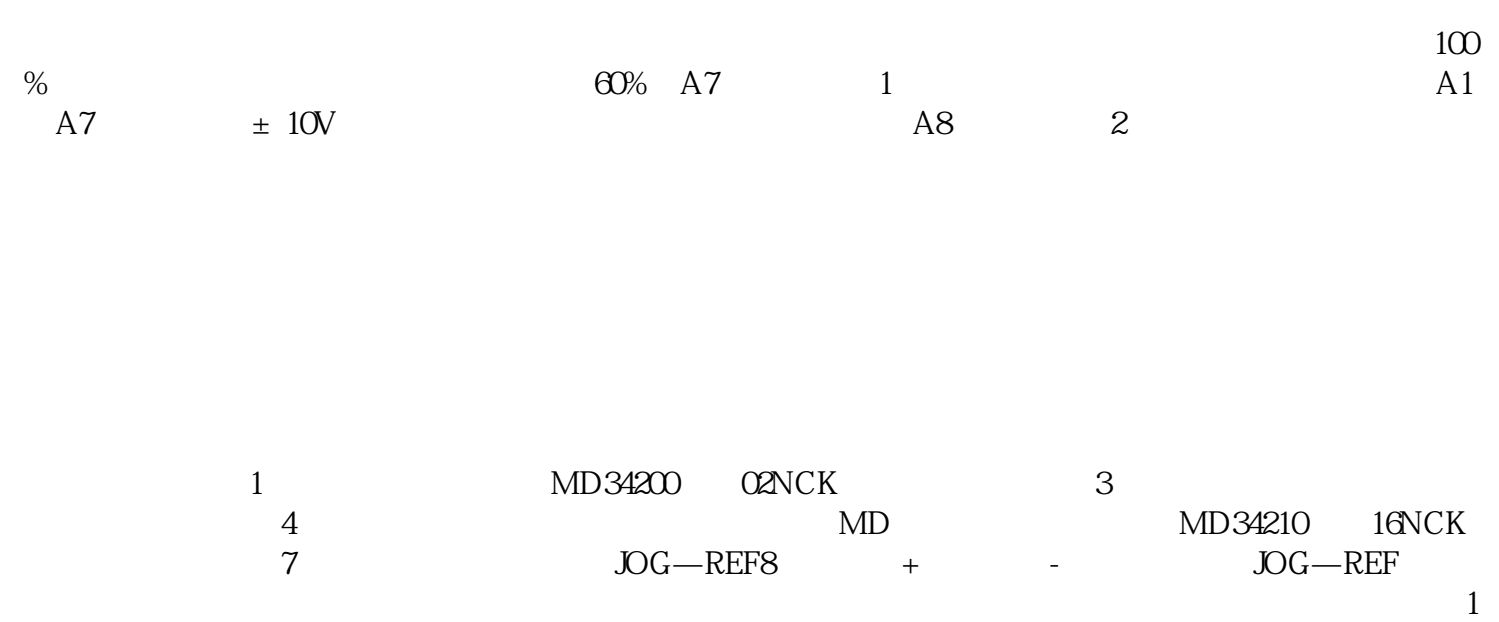

 $\mathbf{R} = \mathbf{R} + \mathbf{R} + \mathbf{R}$ 

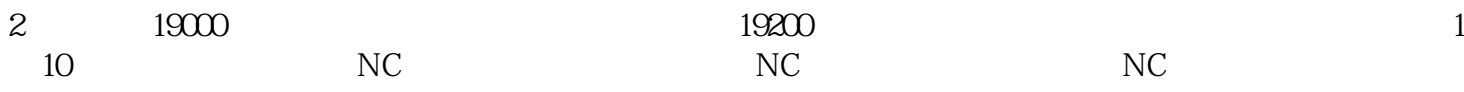